### Barracuda Firewall Insights

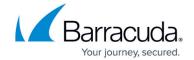

#### **Advanced**

https://campus.barracuda.com/doc/84968158/

The **Advanced** section allows you to perform advanced administration tasks and to troubleshoot various issues.

### **Backups**

Go to **ADVANCED** > **Backups** to create or restore a configuration backup. You can also back up Firewall Insights data using SMB. For detailed information, see <u>Backups</u>.

#### **Energize Updates**

Go to **ADVANCED** > **Energize Updates** for information on your Energize Updates subscription. For detailed information, see <u>Energize Updates</u>.

#### **Firmware Updates**

Go to **ADVANCED** > **Firmware Updates** to check for and perform firmware updates. For detailed information, see <u>Firmware Updates</u>.

#### **External Servers**

Go to **ADVANCED** > **External Servers** to add and remove FTP and SMB servers. For detailed information, see <u>External Servers</u>.

#### **Troubleshooting**

Go to **ADVANCED** > **Troubleshooting** to perform network connectivity tests such as ping, traceroute, or nslookup. For detailed information, see <u>Troubleshooting</u>.

Advanced 1/3

# Barracuda Firewall Insights

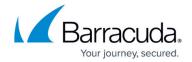

## **Support**

Go to **ADVANCED** > **Support** to search help topics and Release Notes. For detailed information, see <u>Support</u>.

#### **Further Information**

For detailed information on access to hosts and domains in the Barracuda Cloud, see <u>Best Practice</u> - <u>Hostname List for Barracuda Online Services</u> in the CloudGen Firewall documentation.

Advanced 2 / 3

# Barracuda Firewall Insights

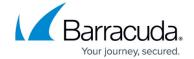

© Barracuda Networks Inc., 2024 The information contained within this document is confidential and proprietary to Barracuda Networks Inc. No portion of this document may be copied, distributed, publicized or used for other than internal documentary purposes without the written consent of an official representative of Barracuda Networks Inc. All specifications are subject to change without notice. Barracuda Networks Inc. assumes no responsibility for any inaccuracies in this document. Barracuda Networks Inc. reserves the right to change, modify, transfer, or otherwise revise this publication without notice.

Advanced 3/3